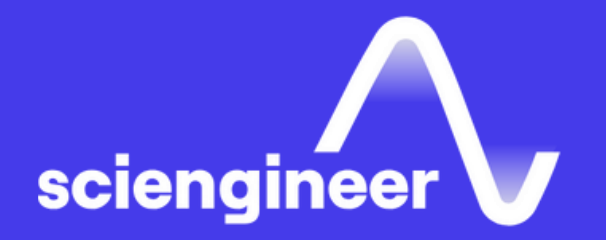

# **Software-Defined Radio with Zynq using Simulink**

SciEngineer's training courses are designed to belp organizations and individuals close skills gaps, keep up-to-date with the industry-accepted best practices and achieve the greatest value from MathWorks® and COMSOL® Products.

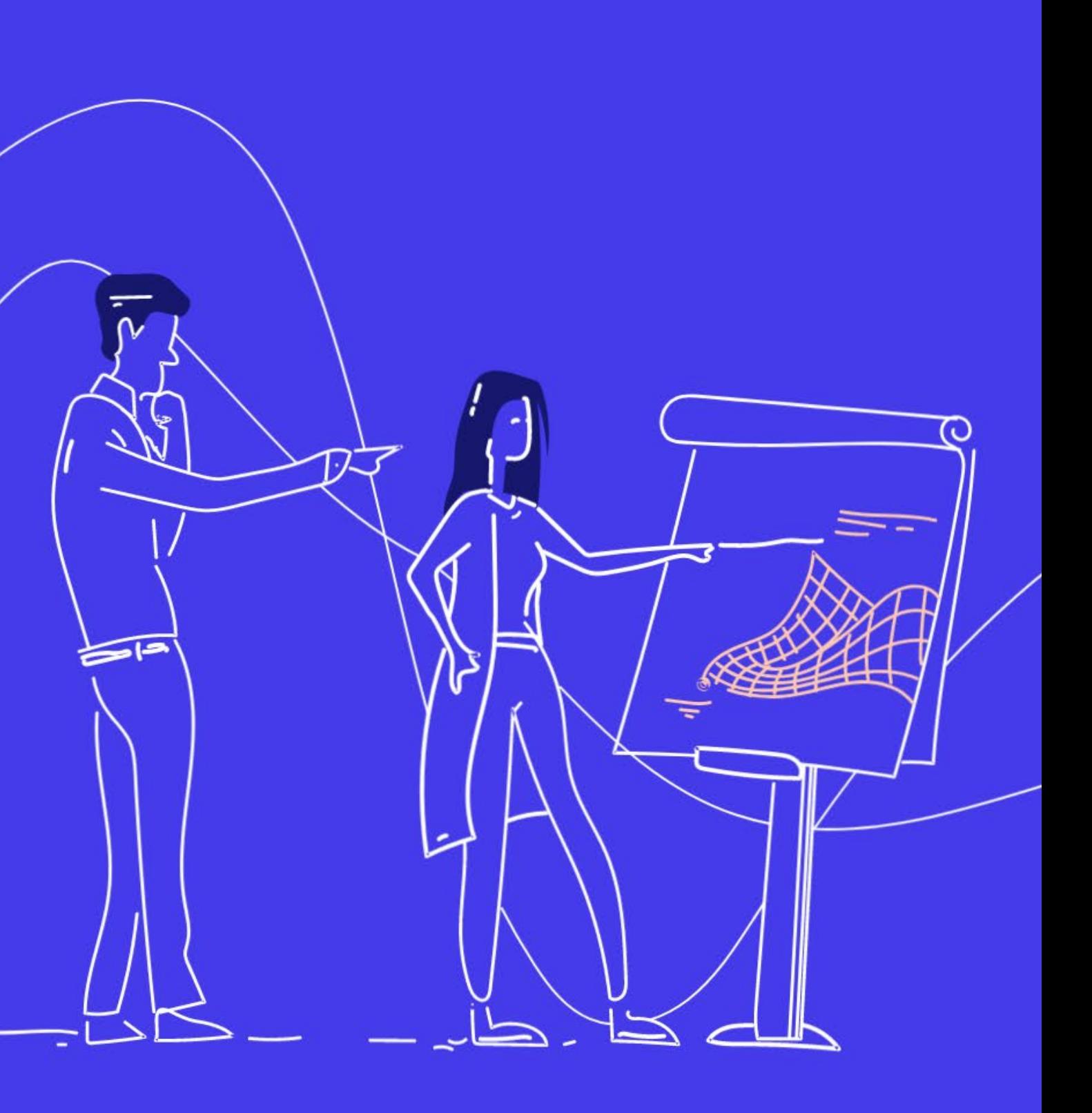

### **Software -Defined Radio with Zynq using Simulink**

#### **Prerequisites**

This one -day course focuses on modeling designs based on software -defined radio in MATLAB and Simulink and configuring and deploying on the ADI RF SOM. Topics discussed include model and simulate RF signal chain and communication algorithms, implementation of Radio I/O and prototype deployment with real -time data via hardware/software codesign.

#### **Day 1 TOPICS**

Programming Xilinx Zynq SoCs with MATLAB and Simulink. Knowledge of concepts of communications and hardware design.

- Model Communications System using Simulink
- Implement Radio I/O with ADI RF SOM and Simulink
- Prototype Deployment with Real Time Data via HW/SW Co -Design

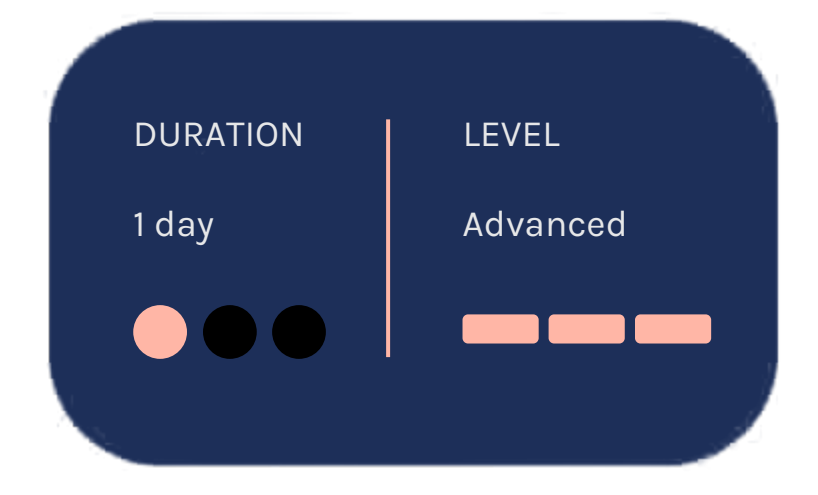

#### **Communications System using Simulink**

OBJECTIVE: Model and simulate RF signal chain and communications algorithms.

### **Implement Radio I/O with ADI RF SOM and Simulink**

OBJECTIVE: Verify the operation of baseba transceiver algorithm using real data streamed from the AD9361 into MATLAB Simulink.

#### **Prototype Deployment with Real-Time Data via HW/SW Co-Design**

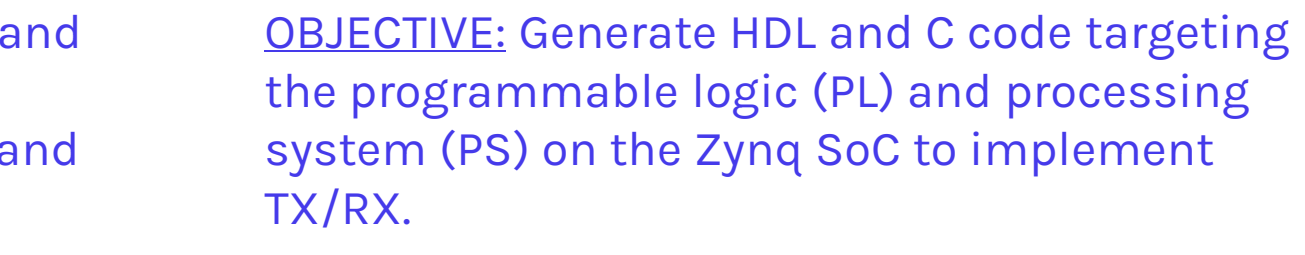

- Overview of System object and hardware platform
- Set up ADI RF SOM as RF front-end for over-the-air signal capture or transmission
- Perform baseband processing in MATLAB and Simulink on captured receive signal
- Configure AD9361 registers and filters via System object
- Verify algorithm performance for real data versus simulated data
- Overview of Zynq HW/SW co-design workflow
- Implement Transmitter and Receiver on PL/PS using HW/SW co-design workflow
- Configure software interface model
- Download generated code to the ARM processor and tune system parameters in real-time operation via Simulink
- Deploy a stand-alone system
- Overview of software-defined radio concepts and workflows
- Model and understand AD9361 RF Agile Transceiver using Simulink
- Simulate a communications system that includes a transmitter, AD9361 Transceiver, channel and Receiver (RF test environment)

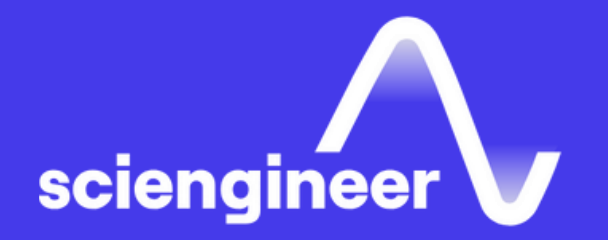

# **Expand your knowledge**

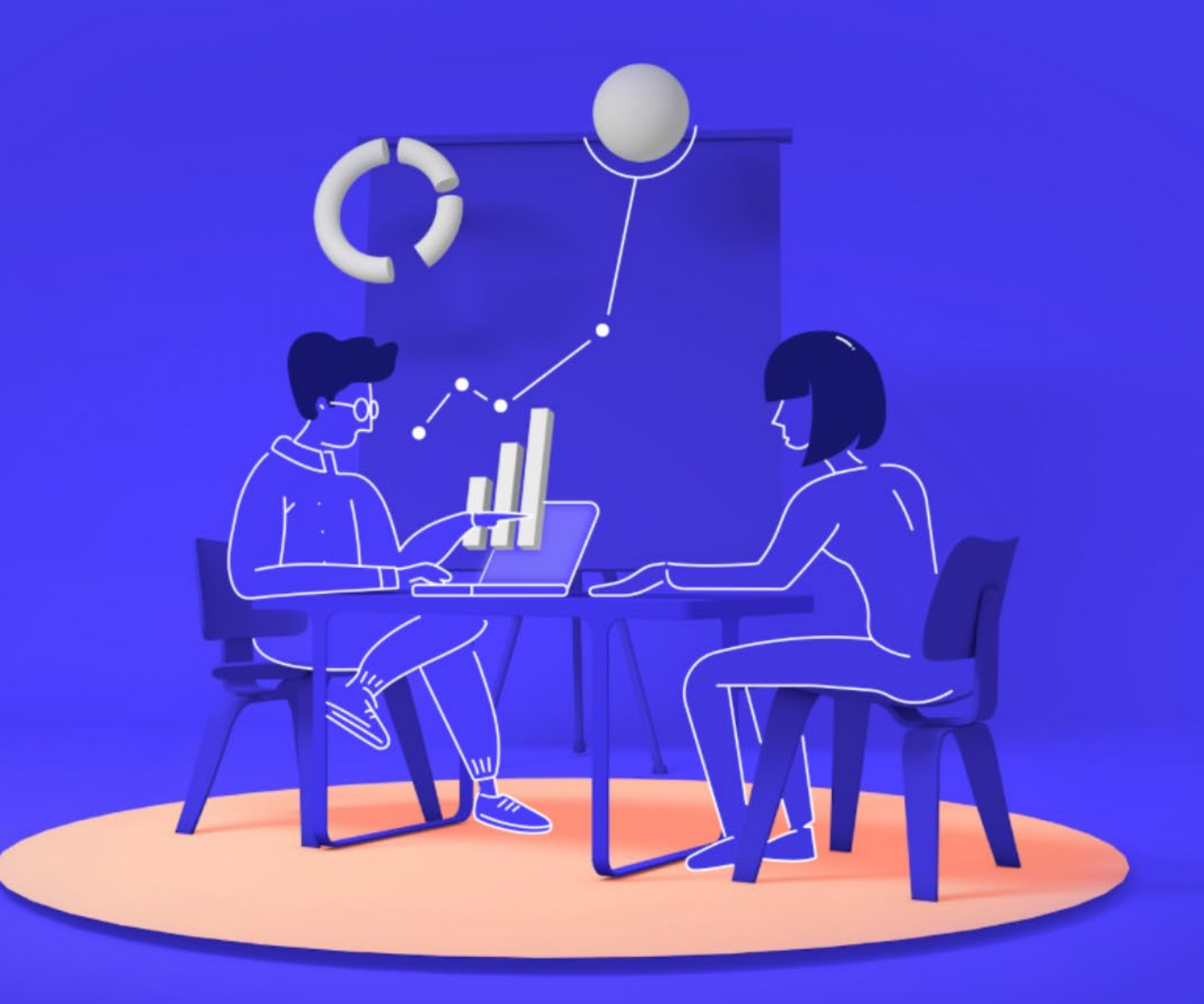